## **AntDTD1.6**

Although there is no official DTD for Ant, here's a work-in-progress, based on the work from Michel Casabiana, with some modifications for Ant 1.6.

```
<?xml version="1.0" encoding="iso-8859-1"?>
<! -- Copyright (c) 2000 Michel CASABIANCA. All Rights Reserved.
 Permission to use, copy, modify, and distribute this software and its
 documentation for any purpose and without fee or royalty is hereby
 granted, provided that both the above copyright notice and this
 permission notice appear in all copies of the software and
 documentation or portions thereof, including modifications, that you
 make.
 THIS SOFTWARE IS PROVIDED "AS IS," AND COPYRIGHT HOLDERS MAKE NO
 REPRESENTATIONS OR WARRANTIES, EXPRESS OR IMPLIED. BY WAY OF EXAMPLE,
 BUT NOT LIMITATION, COPYRIGHT HOLDERS MAKE NO REPRESENTATIONS OR
 WARRANTIES OF MERCHANTABILITY OR FITNESS FOR ANY PARTICULAR PURPOSE OR
 THAT THE USE OF THE SOFTWARE OR DOCUMENTATION WILL NOT INFRINGE ANY
 THIRD PARTY PATENTS, COPYRIGHTS, TRADEMARKS OR OTHER RIGHTS.
 COPYRIGHT HOLDERS WILL BEAR NO LIABILITY FOR ANY USE OF THIS SOFTWARE
 OR DOCUMENTATION.
--&><!-- project DTD for Ant -->
\leftarrow :-- 2006-02-11 -->
<!ENTITY % ext-file SYSTEM "project-ext.dtd">
%ext-file;
<!ELEMENT project (description?,(target | property | available | path |
        patternset | tstamp | defaultexcludes )*)>
<!ATTLIST project
          name CDATA #IMPLIED
          default CDATA #IMPLIED
          basedir CDATA #IMPLIED>
<!ELEMENT description (#PCDATA)>
<!ELEMENT path (pathelement|fileset)*>
<!ATTLIST path
        id ID #IMPLIED>
<!ELEMENT classpath (pathelement | fileset | dirset | filelist)*>
<!ATTLIST classpath
        path CDATA #IMPLIED
        refid CDATA #IMPLIED>
<!ELEMENT pathelement EMPTY>
<!ATTLIST pathelement
        location CDATA #IMPLIED
        path CDATA #IMPLIED>
<!ELEMENT fileset (include | includesfile | exclude | excludesfile)*>
<!ATTLIST fileset
        dir CDATA #IMPLIED
        file CDATA #IMPLIED
        defaultexcludes ( yes | no ) "yes"
        includes CDATA #IMPLIED
        includesfile CDATA #IMPLIED
        excludes CDATA #IMPLIED
        excludesfile CDATA #IMPLIED
        casesensitive ( yes | no ) "yes"
        followsymlinks ( yes | no ) "yes">
<!ELEMENT dirset (include | includesfile | exclude | excludesfile)*>
<!ATTLIST dirset
        dir CDATA #REQUIRED
```

```
 includes CDATA #IMPLIED
        includesfile CDATA #IMPLIED
        excludes CDATA #IMPLIED
        excludesfile CDATA #IMPLIED
        casesensitive ( yes | no ) "yes"
        followsymlinks ( yes | no ) "yes">
<!ELEMENT patternset (include | includesfile | exclude | excludesfile)*>
<!ATTLIST patternset
        id ID #IMPLIED
        refid NMTOKEN #IMPLIED
        includes CDATA #IMPLIED
        includesfile CDATA #IMPLIED
        excludes CDATA #IMPLIED
        excludesfile CDATA #IMPLIED>
<!ELEMENT include EMPTY>
<!ATTLIST include
        name CDATA #REQUIRED
        if CDATA #IMPLIED
        unless CDATA #IMPLIED>
<!ELEMENT exclude EMPTY>
<!ATTLIST exclude
        name CDATA #REQUIRED
        if CDATA #IMPLIED
        unless CDATA #IMPLIED>
<!ELEMENT includesfile EMPTY>
<!ATTLIST includesfile
        name CDATA #REQUIRED
        if CDATA #IMPLIED
        unless CDATA #IMPLIED>
<!ELEMENT excludesfile EMPTY>
<!ATTLIST excludesfile
        name CDATA #REQUIRED
        if CDATA #IMPLIED
        unless CDATA #IMPLIED>
<!ELEMENT target (ant | available | chmod | copy | copydir | copyfile | 
                  cvs | delete | deltree | echo | exec | expand |
                  filter | get | gzip | fixcrlf | jar | java | 
                  javac | javadoc | javadoc2 | keysubst | mkdir | native2ascii |
                  property | rename | replace | rmic | tar | 
                  taskdef | tstamp | xslt | war | zip %ext;)*>
<!ATTLIST target
          name CDATA #REQUIRED
          depends CDATA #IMPLIED
          if CDATA #IMPLIED
          unless CDATA #IMPLIED
          description CDATA #IMPLIED>
<!ELEMENT property EMPTY>
<!ATTLIST property
          name CDATA #REQUIRED
          value CDATA #IMPLIED
          location CDATA #IMPLIED
          resource CDATA #IMPLIED
          file CDATA #IMPLIED>
<!ELEMENT ant (property|reference)*>
<!ATTLIST ant
          antfile CDATA #IMPLIED
           dir CDATA #IMPLIED
           target CDATA #IMPLIED
           output CDATA #IMPLIED
          inheritAll ( true | false ) "true"
          inheritRefs ( true | false ) "false">
<!ELEMENT reference EMPTY>
```

```
 refid CDATA #REQUIRED
 torefid CDATA #IMPLIED>
<!ELEMENT available EMPTY>
<!ATTLIST available
 property CDATA #REQUIRED
 value CDATA #IMPLIED
 classname CDATA #IMPLIED
 file CDATA #IMPLIED
        resource CDATA #IMPLIED<br>classpath CDATA #IMPLIED
                          classpath CDATA #IMPLIED
        filepath CDATA #IMPLIED<br>classpathref CDATA #IMPLIED
        Liicean.<br>classpathref
         type ( dir | file ) #IMPLIED
         ignoresystemclasses ( true | false ) "false">
<!ELEMENT chmod EMPTY>
<!ATTLIST chmod
         src CDATA #REQUIRED
         perm CDATA #REQUIRED>
<!ELEMENT copy (fileset+,(globmapper|filterset)?)?>
<!ATTLIST copy
        file CDATA #IMPLIED
         preservelastmodified ( yes | no ) "no"
         tofile CDATA #IMPLIED
         todir CDATA #IMPLIED
       overwrite ( yes | no ) "no"<br>
filtering ( yes | no | off<br>
Charter ( yes | no ) "no"
 filtering ( yes | no | off | on ) "no"
 flatten ( yes | no ) "no"
 includeEmptyDirs ( yes | no ) "yes"
 failonerror ( yes | no ) "yes"
 verbose ( yes | no ) "no"
 encoding CDATA #IMPLIED
        encoding CDATA #IMPLIED<br>outputencoding CDATA #IMPLIED
         enamblemultiplemappings ( yes | no ) "no"
         granularity CDATA #IMPLIED>
<!ELEMENT copydir EMPTY>
<!ATTLIST copydir
 src CDATA #REQUIRED
 dest CDATA #REQUIRED
 ignore CDATA #IMPLIED
 includes CDATA #IMPLIED
 excludes CDATA #IMPLIED
         defaultexcludes CDATA #IMPLIED
         filtering CDATA #IMPLIED>
<!ELEMENT copyfile EMPTY>
<!ATTLIST copyfile
 src CDATA #REQUIRED
 dest CDATA #REQUIRED
         filtering CDATA #IMPLIED>
<!ELEMENT cvs EMPTY>
<!ATTLIST cvs
         cvsRoot CDATA #REQUIRED
         dest CDATA #REQUIRED
         package CDATA #REQUIRED
         tag CDATA #IMPLIED>
<!ELEMENT defaultexcludes EMPTY>
<!ATTLIST defaultexcludes
         echo CDATA #IMPLIED
         default CDATA #IMPLIED
         add CDATA #IMPLIED
         remove CDATA #IMPLIED>
<!ELEMENT delete (fileset)*>
<!ATTLIST delete
```
<!ATTLIST reference

```
 file CDATA #IMPLIED
         dir CDATA #IMPLIED
          verbose ( true | false ) "false"
          quiet ( true | false ) "false"
          failonerror ( true | false ) "true"
          includeemptydirs ( true | false ) "false"
          deleteonexit ( true | false ) "false">
<!ELEMENT echo EMPTY>
<!ATTLIST echo
         message CDATA #REQUIRED>
<!ELEMENT exec EMPTY>
<!ATTLIST exec
         command CDATA #REQUIRED
         dir CDATA #REQUIRED
         os CDATA #IMPLIED
         output CDATA #REQUIRED>
<!ELEMENT expand EMPTY>
<!ATTLIST expand
         src CDATA #REQUIRED
         dest CDATA #REQUIRED>
<!ELEMENT filter EMPTY>
<!ATTLIST filter
         token CDATA #REQUIRED
         value CDATA #REQUIRED>
<!ELEMENT get EMPTY>
<!ATTLIST get
         src CDATA #REQUIRED
          dest CDATA #REQUIRED
         verbose CDATA #IMPLIED>
<!ELEMENT gzip EMPTY>
<!ATTLIST gzip
         src CDATA #REQUIRED
         zipfile CDATA #REQUIRED>
<!ELEMENT fixcrlf EMPTY>
<!ATTLIST fixcrlf
         srcdir CDATA #REQUIRED
         destDir CDATA #IMPLIED
         includes CDATA #IMPLIED
         excludes CDATA #IMPLIED
         cr CDATA #IMPLIED
         tab CDATA #IMPLIED
         eof CDATA #IMPLIED>
<!ELEMENT jar (include|exclude|patternset)*>
<!ATTLIST jar
          jarfile CDATA #REQUIRED
         basedir CDATA #REQUIRED
         items CDATA #IMPLIED
         ignore CDATA #IMPLIED
         includes CDATA #IMPLIED
         excludes CDATA #IMPLIED
         defaultexcludes CDATA #IMPLIED
         manifest CDATA #IMPLIED>
<!ELEMENT java (arg|classpath)*>
<!ATTLIST java
         classname CDATA #IMPLIED
          jar CDATA #IMPLIED
 args CDATA #IMPLIED
 classpath CDATA #IMPLIED
         classpathref CDATA #IMPLIED
         fork ( yes | no ) "no"
         spawn ( yes | no ) "no"
          jvm CDATA "java"
```
 jvmargs CDATA #IMPLIED maxmemory CDATA #IMPLIED failonerror ( true | false ) "false" resultproperty CDATA #IMPLIED dir CDATA #IMPLIED output CDATA #IMPLIED error CDATA #IMPLIED<br>logError CDATA #IMPLIED logError CDATA #IMPLIED append ( true | false ) "false" outputproperty CDATA #IMPLIED errorproperty CDATA #IMPLIED input CDATA #IMPLIED inputstring CDATA #IMPLIED newenvironment ( true | false ) "false" timeout CDATA #IMPLIED> <!ELEMENT arg EMPTY> <!ATTLIST arg value CDATA #IMPLIED pathref CDATA #IMPLIED> <!ELEMENT javac (patternset|include|exclude|classpath)\*> <!ATTLIST javac description CDATA #IMPLIED srcdir CDATA #REQUIRED destdir CDATA #IMPLIED includes CDATA #IMPLIED<br>includesfile CDATA #IMPLIED CDATA #IMPLIED excludes CDATA #IMPLIED excludesfile CDATA #IMPLIED<br>classpath CDATA #IMPLIED CDATA #IMPLIED sourcepath CDATA #IMPLIED bootclasspath CDATA #IMPLIED classpathref CDATA #IMPLIED bootclasspathref CDATA #IMPLIED extdirs CDATA #IMPLIED encoding CDATA #IMPLIED nowarn ( yes | no ) "no" debug CDATA #IMPLIED debuglevel CDATA #IMPLIED optimize CDATA #IMPLIED deprecation CDATA #IMPLIED target CDATA #IMPLIED verbose ( yes | no ) "no" depend ( yes | no ) "no" includeAntRuntime ( yes | no ) "yes" includeJavaRuntime ( yes | no ) "no" fork ( yes | no ) "no" executable ( yes | no ) #IMPLIED memoryInitialSize CDATA #IMPLIED memoryMaximumSize CDATA #IMPLIED failonerror ( true | false ) "true" source CDATA #IMPLIED compiler CDATA #IMPLIED listfiles ( yes | no ) "no" tempdir CDATA #IMPLIED> <!ELEMENT javadoc EMPTY> <!ATTLIST javadoc sourcepath CDATA #REQUIRED destdir CDATA #REQUIRED sourcefiles CDATA #IMPLIED packagenames CDATA #IMPLIED classpath CDATA #IMPLIED bootclasspath CDATA #IMPLIED extdirs CDATA #IMPLIED overview CDATA #IMPLIED public CDATA #IMPLIED protected CDATA #IMPLIED package CDATA #IMPLIED private CDATA #IMPLIED

 old CDATA #IMPLIED verbose CDATA #IMPLIED locale CDATA #IMPLIED encoding CDATA #IMPLIED version CDATA #IMPLIED use CDATA #IMPLIED author CDATA #IMPLIED splitindex CDATA #IMPLIED windowtitle CDATA #IMPLIED doctitle CDATA #IMPLIED header CDATA #IMPLIED footer CDATA #IMPLIED bottom CDATA #IMPLIED link CDATA #IMPLIED linkoffline CDATA #IMPLIED group CDATA #IMPLIED nodedeprecated CDATA #IMPLIED nodedeprecatedlist CDATA #IMPLIED notree CDATA #IMPLIED noindex CDATA #IMPLIED nohelp CDATA #IMPLIED nonavbar CDATA #IMPLIED serialwarn CDATA #IMPLIED helpfile CDATA #IMPLIED stylesheetfile CDATA #IMPLIED charset CDATA #IMPLIED docencoding CDATA #IMPLIED> <!ELEMENT keysubst EMPTY> <!ATTLIST keysubst src CDATA #REQUIRED dest CDATA #REQUIRED sep CDATA #IMPLIED keys CDATA #REQUIRED> <!ELEMENT mkdir EMPTY> <!ATTLIST mkdir dir CDATA #REQUIRED> <!ELEMENT native2ascii (arg)\*> <!ATTLIST native2ascii dest CDATA #REQUIRED reverse CDATA #IMPLIED encoding CDATA #IMPLIED src CDATA #IMPLIED ext CDATA #IMPLIED defaultexcludes CDATA #IMPLIED includes CDATA #IMPLIED excludes CDATA #IMPLIED excludesfile CDATA #IMPLIED implementation CDATA #IMPLIED> <!ELEMENT rename EMPTY> <!ATTLIST rename src CDATA #REQUIRED dest CDATA #REQUIRED replace CDATA #IMPLIED> <!ELEMENT replace EMPTY> <!ATTLIST replace file CDATA #REQUIRED token CDATA #REQUIRED value CDATA #IMPLIED> <!ELEMENT rmic EMPTY> <!ATTLIST rmic base CDATA #REQUIRED classname CDATA #REQUIRED filtering CDATA #IMPLIED> <!ELEMENT tar EMPTY>

```
<!ATTLIST tar
         tarfile CDATA #REQUIRED
 basedir CDATA #REQUIRED
 includes CDATA #IMPLIED
         excludes CDATA #IMPLIED
         defaultexcludes CDATA #IMPLIED>
<!ELEMENT taskdef EMPTY>
<!ATTLIST taskdef
        name CDATA #REQUIRED
         classname CDATA #REQUIRED>
<!ELEMENT tstamp (format?)>
<!ATTLIST tstamp
        prefix CDATA #IMPLIED>
<!ELEMENT format EMPTY>
<!ATTLIST format
         property CDATA #REQUIRED
         pattern CDATA #REQUIRED
         timezone CDATA #IMPLIED
         offset CDATA #IMPLIED
         unit CDATA #IMPLIED
         locale CDATA #IMPLIED>
<!ELEMENT xslt (classpath|xmlcatalog|param|outputproperty|factory)*>
<!ATTLIST xslt
         style CDATA #REQUIRED
         basedir CDATA #IMPLIED
        destdir CDATA #IMPLIED
 extension CDATA #IMPLIED
 classpath CDATA #IMPLIED
 classpathref CDATA #IMPLIED
 force CDATA #IMPLIED
         processor CDATA #IMPLIED
         includes CDATA #IMPLIED
        includesfile CDATA #IMPLIED
         excludes CDATA #IMPLIED
                          exa and the CDATA #IMPLIED<br>CDATA #IMPLIED
        defaultexcludes
         in CDATA #IMPLIED
         out CDATA #IMPLIED
         scanincludeddirectories CDATA #IMPLIED
         reloadstylesheet CDATA #IMPLIED>
<!ELEMENT xmlcatalog (dtd|entity|classpath|catalogpath)*>
<!ATTLIST xmlcatalog
         id ID #IMPLIED>
<!ELEMENT dtd EMPTY>
<!ATTLIST dtd
         publicId CDATA #REQUIRED
         location CDATA #REQUIRED>
<!ELEMENT entity EMPTY>
<!ATTLIST entity
        publicId CDATA #REQUIRED
         location CDATA #REQUIRED>
<!ELEMENT catalogpath (pathelement | fileset | dirset | filelist)*>
<!ATTLIST catalogpath
       path CDATA #IMPLIED
       refid CDATA #IMPLIED>
<!ELEMENT war (include|exclude|fileset|patternset)*>
<!ATTLIST war
         destfile CDATA #IMPLIED
         warfile CDATA #IMPLIED
         webxml CDATA #IMPLIED
         basedir CDATA #IMPLIED
         compress CDATA #IMPLIED
```
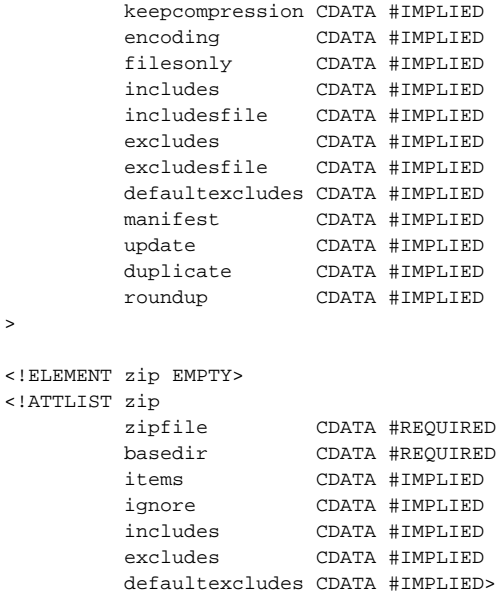

>